МИНОБРНАУКИ РОССИИ **ФЕДЕРАЛЬНОЕ ГОСУДАРСТВЕННОЕ БЮДЖЕТНОЕ ОБРАЗОВАТЕЛЬНОЕ УЧРЕЖДЕНИЕ ВЫСШЕГО ОБРАЗОВАНИЯ «ВОРОНЕЖСКИЙ ГОСУДАРСТВЕННЫЙ УНИВЕРСИТЕТ» Борисоглебский филиал (БФ ФГБОУ ВО «ВГУ»)**

> УТВЕРЖДАЮ Заведующий кафедрой естественнонаучных и общеобразовательных дисциплин

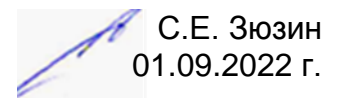

# **РАБОЧАЯ ПРОГРАММА УЧЕБНОЙ ДИСЦИПЛИНЫ ПРОГРАММЫ ПОДГОТОВКИ СПЕЦИАЛИСТОВ СРЕДНЕГО ЗВЕНА**

# **ЕН.02 ИНФОРМАЦИОННЫЕ ТЕХНОЛОГИИ В ПРОФЕССИОНАЛЬНОЙ ДЕЯТЕЛЬНОСТИ**

38.02.01 Экономика и бухгалтерский учет (по отраслям)

Бухгалтер

Форма обучения – заочная

Учебный год*: 2023-2024* Устан. сессия

Рекомендована: научно-методическим советом Филиала, протокол от 04.07.2022 №9

> Составитель программы: О.Н. Летуновская

> > 2022 г.

# СОДЕРЖАНИЕ

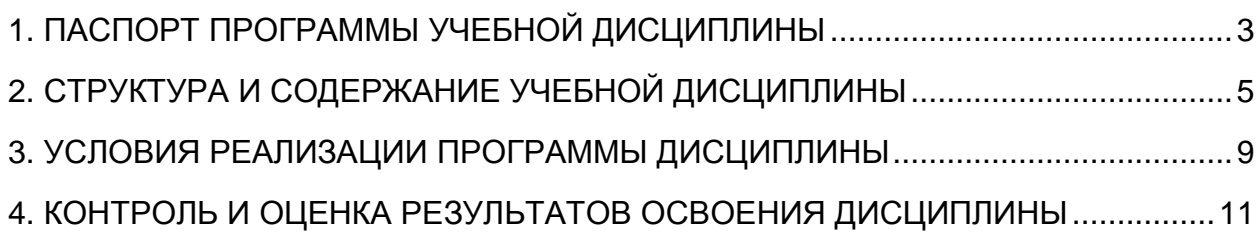

# <span id="page-2-0"></span>**1. ПАСПОРТ ПРОГРАММЫ УЧЕБНОЙ ДИСЦИПЛИНЫ ЕН.02 ИНФОРМАЦИОННЫЕ ТЕХНОЛОГИИ В ПРОФЕССИОНАЛЬНОЙ ДЕЯТЕЛЬНОСТИ**

Программа учебной дисциплины разработана на основе Федерального государственного образовательного стандарта среднего профессионального образования (ФГОС СПО) по специальности 38.02.01 Экономика и бухгалтерский учет (по отраслям), утвержденного приказом Министерства образования и науки Российской Федерации от 5 февраля 2018 г. N 69 "Об утверждении федерального государственного образовательного стандарта среднего профессионального образования по специальности 38.02.01 Экономика и бухгалтерский учет (по отраслям), входящей в укрупненную группу специальностей 38.00.00 Экономика и управление.

## **1.1. Область применения программы**

Программа учебной дисциплины является частью основной профессиональной образовательной программы в соответствии с ФГОС СПО 38.02.01 Экономика и бухгалтерский учет (по отраслям) укрупненной группы специальностей 38.00.00 Экономика и управление.

**1.2. Место дисциплины в структуре основной профессиональной образовательной программы:** дисциплина относится к математическому и общему естественнонаучному учебному циклу.

## **1.3. Цели и задачи дисциплины – планируемые результаты освоения дисциплины**

**Цель учебной дисциплины:** формирование у обучающихся системы знаний, умений и навыков в области использования информационных и коммуникационных технологий в профессиональной деятельности.

### **Задачи дисциплины:**

 ознакомить студентов с теоретическими основами информационнокоммуникационных технологий;

 сформировать практические навыки работы с набором прикладных программ, повышающие качество и эффективность профессиональной деятельности;

 освоить эффективные методы поиска профессионально значимой информации в сети Интернет и получить навыки взаимодействия с ресурсами информационной образовательной среды.

Результатом освоения программы учебной дисциплины является овладение обучающимся профессиональными (ПК) и общими (ОК) компетенциями:

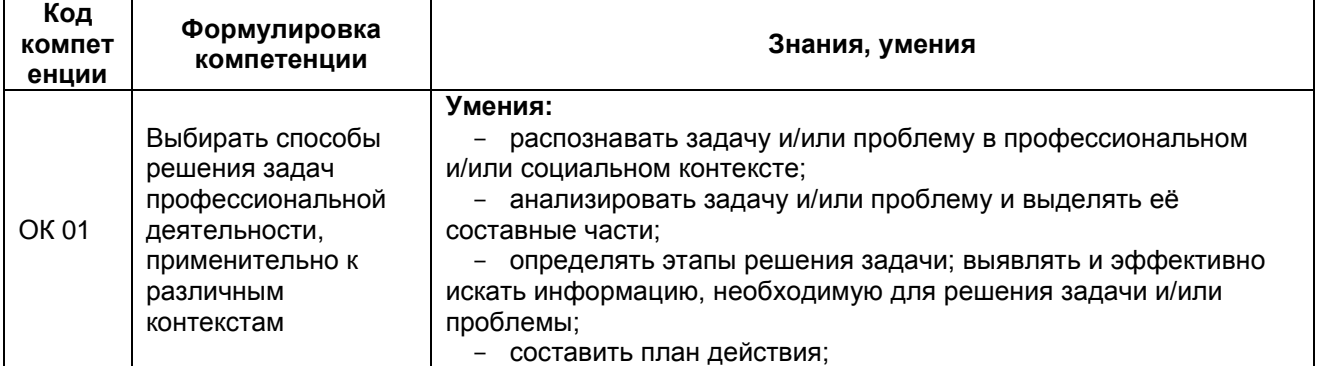

#### **1.3.1. Общие компетенции**

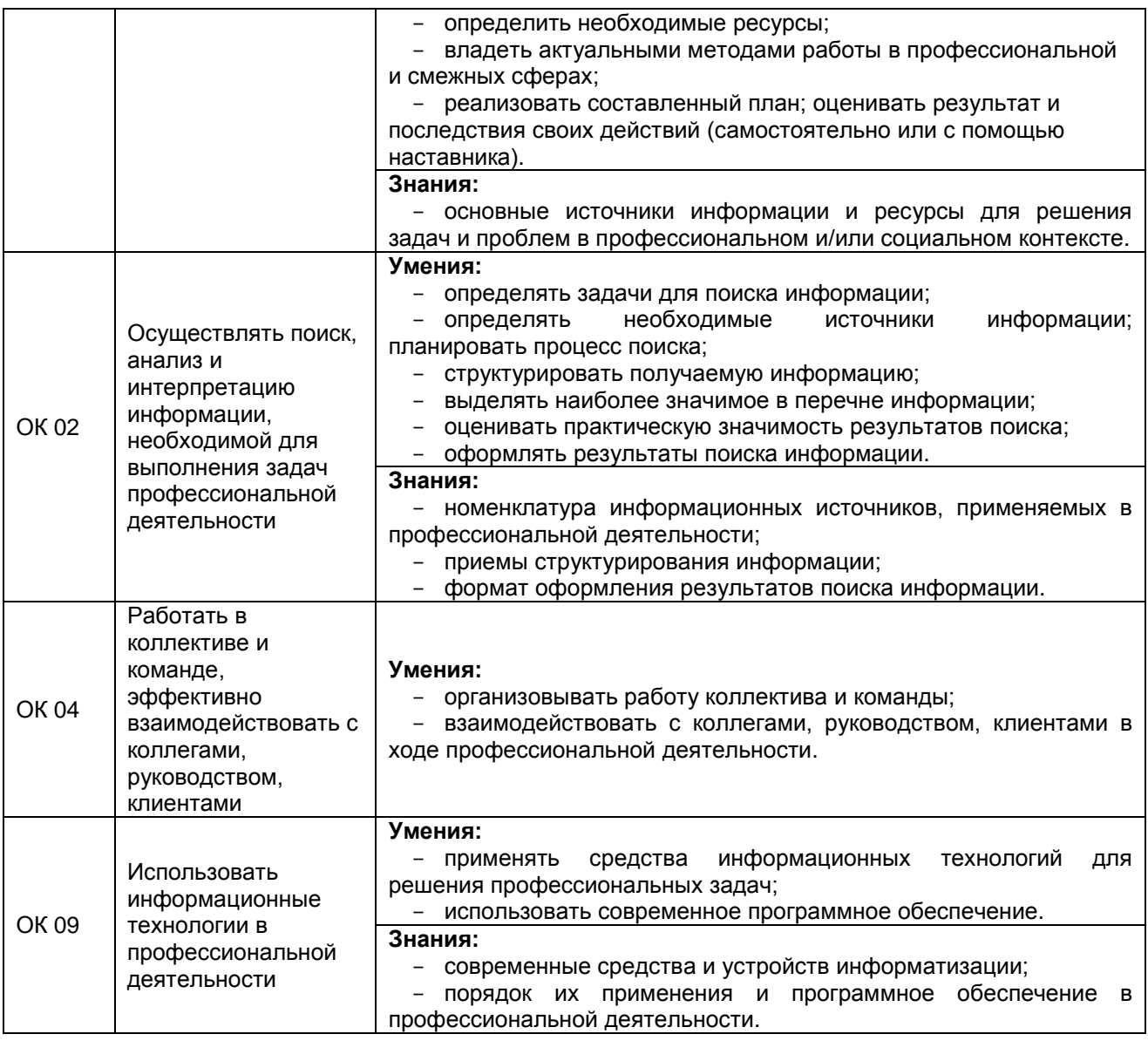

### **1.3.2. Профессиональные компетенции**

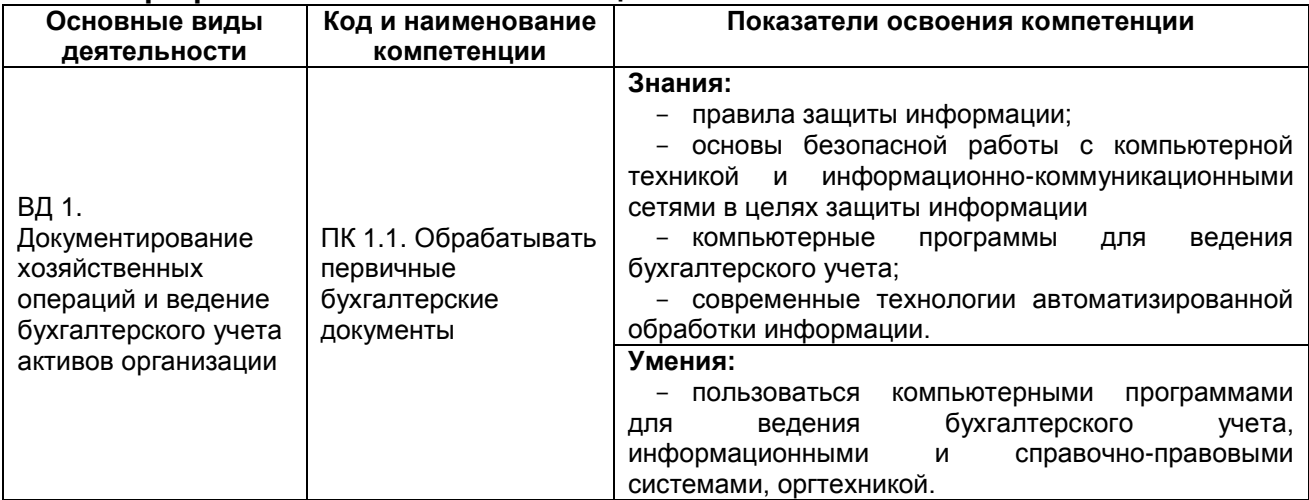

# **1.4. Рекомендуемое количество часов на освоение программы дисциплины:**

максимальной учебной нагрузки обучающегося – 72 часа, в том числе: аудиторной учебной работы обучающегося (обязательных учебных занятий) – 14 часов;

внеаудиторной (самостоятельной) учебной работы обучающегося – 54 часа; промежуточная аттестация (дифференцированный зачет) – 4 часа.

# <span id="page-4-0"></span>**2. СТРУКТУРА И СОДЕРЖАНИЕ УЧЕБНОЙ ДИСЦИПЛИНЫ 2.1. Объем учебной дисциплины и виды учебной работы**

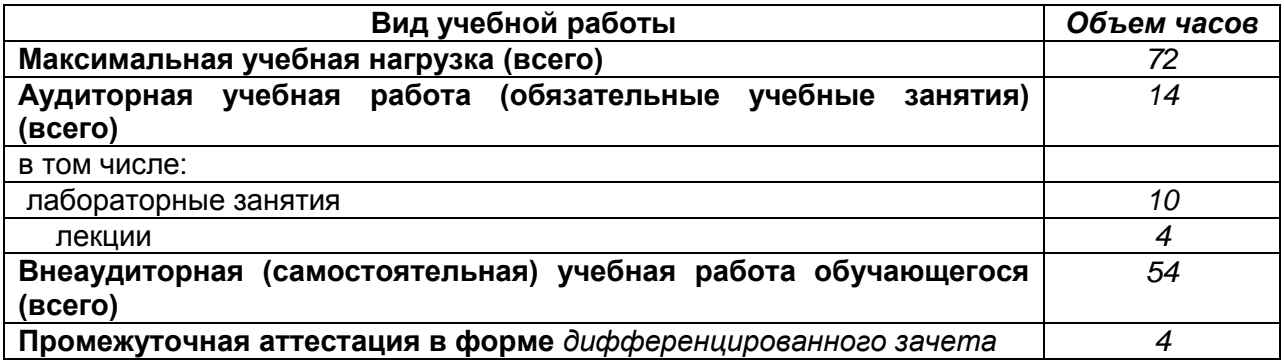

# **2.2. Тематический план и содержание учебной дисциплины Информационные технологии в профессиональной деятельности**

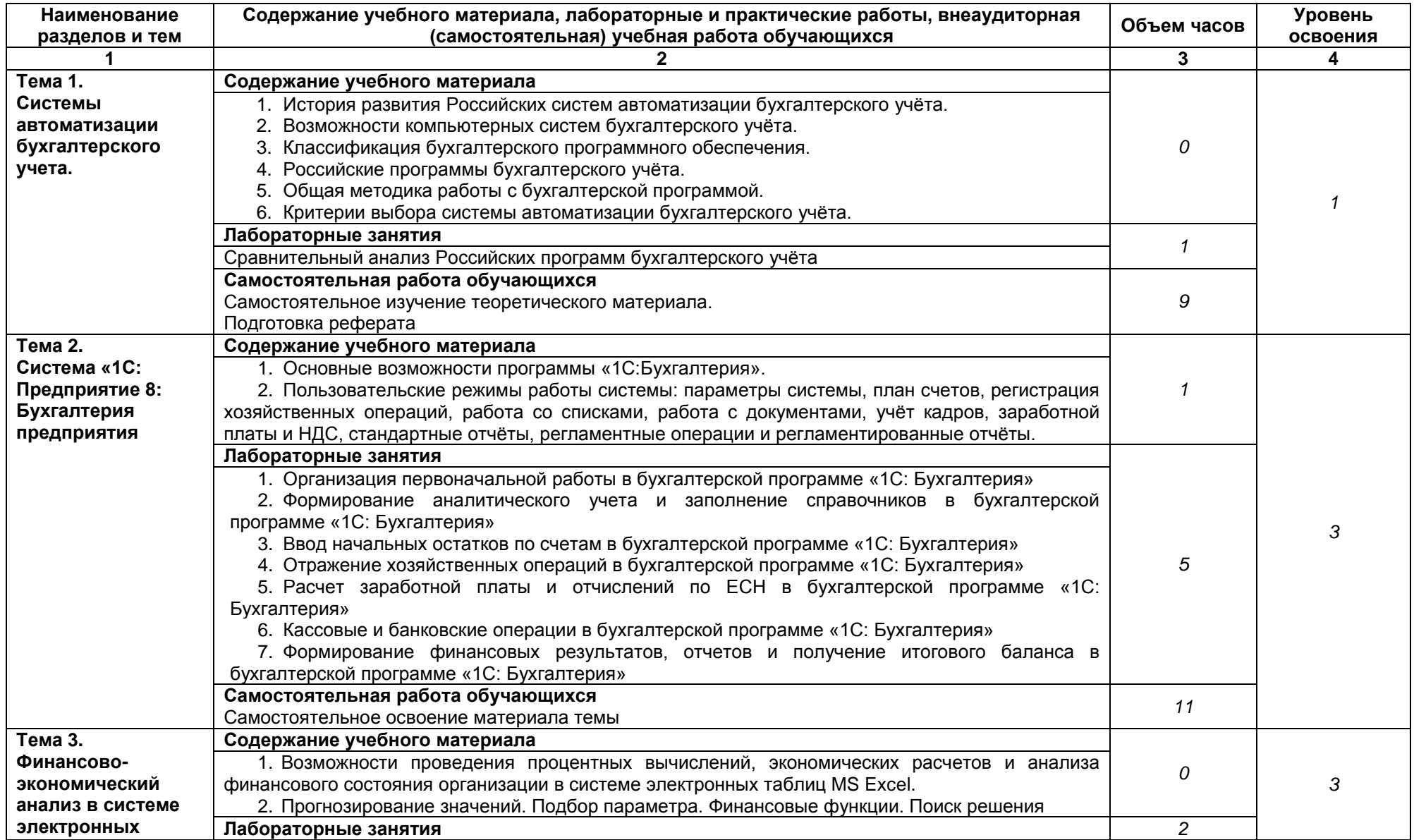

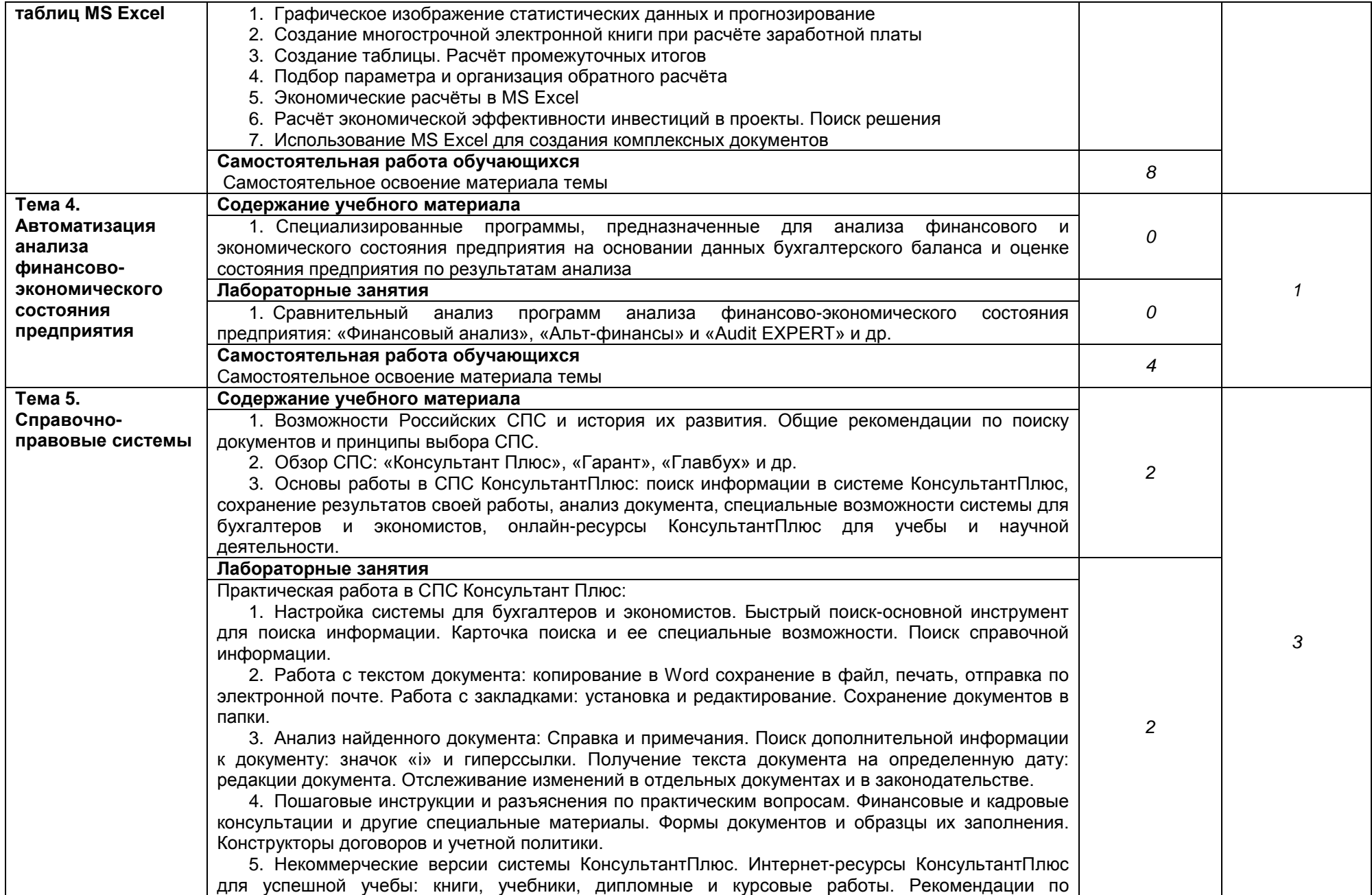

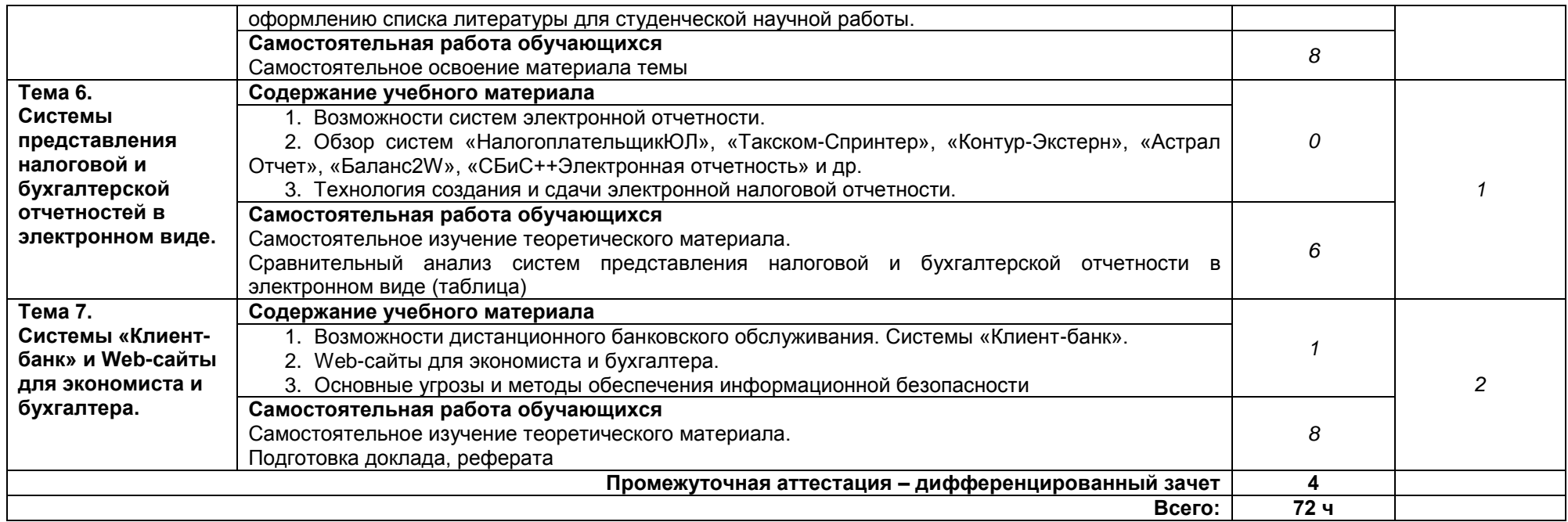

*Для характеристики уровня освоения учебного материала используются следующие обозначения:*

*1. – ознакомительный (узнавание ранее изученных объектов, свойств);*

*2. – репродуктивный (выполнение деятельности по образцу, инструкции или под руководством)*

*3.– продуктивный (планирование и самостоятельное выполнение деятельности, решение проблемных задач*

# **3. УСЛОВИЯ РЕАЛИЗАЦИИ ПРОГРАММЫ ДИСЦИПЛИНЫ**

## <span id="page-8-0"></span>**3.1. Материально-техническое обеспечение**

Лаборатория информационных технологий в профессиональной деятельности:

11 компьютеров, объединенных в сеть с выходом в Интернет и обеспечением доступа в электронную информационно-образовательную среду ВГУ и БФ, колонки SVEN SPS-606 (1 комп.), мультимедиапроектор EPSON, экран настенный;

программное обеспечение:

Microsoft Office Professional Plus 2010 Russian Academic OPEN I License No Level.

Microsoft Windows 10 Professional

Mozilla Firefox<https://www.mozilla.org/ru/about/legal/terms/firefox/> [Windows Internet Explorer 8](http://10.140.0.1/glpi/front/software.form.php?id=509)

7-Zip Лицензия Бесплатно (GPL)<https://www.7-zip.org/license.txt> Free Pascal<https://www.freepascal.org/>

GIMP GNU Image Manipulation Program<http://gimp.ru/>

Lazarus<https://www.lazarus-ide.org/>

Notepad++ [https://notepad-plus-plus.org/news/notepad-6.1.1-gpl](https://notepad-plus-plus.org/news/notepad-6.1.1-gpl-enhancement.html)[enhancement.html](https://notepad-plus-plus.org/news/notepad-6.1.1-gpl-enhancement.html)

Paint.NET<https://www.getpaint.net/license.html>

PascalABC.NET [http://pascalabc.net/12-stranitsy-na-sajte/38-litsenzionnoe](http://pascalabc.net/12-stranitsy-na-sajte/38-litsenzionnoe-soglashenie-na-sistemu-programmirovaniya-pascalabc-net)[soglashenie-na-sistemu-programmirovaniya-pascalabc-net](http://pascalabc.net/12-stranitsy-na-sajte/38-litsenzionnoe-soglashenie-na-sistemu-programmirovaniya-pascalabc-net)

SMath SMath Studio and the studio studio studio studio studio studio studio studio studio studio studio studio [https://ru.smath.com/%D0%BE%D0%B1%D0%B7%D0%BE%D1%80/SMathStudio/%D](https://ru.smath.com/%D0%BE%D0%B1%D0%B7%D0%BE%D1%80/SMathStudio/%D0%BB%D0%B8%D1%86%D0%B5%D0%BD%D0%B7%D0%B8%D1%8F) [0%BB%D0%B8%D1%86%D0%B5%D0%BD%D0%B7%D0%B8%D1%8F](https://ru.smath.com/%D0%BE%D0%B1%D0%B7%D0%BE%D1%80/SMathStudio/%D0%BB%D0%B8%D1%86%D0%B5%D0%BD%D0%B7%D0%B8%D1%8F)

STDU Viewer version 1.6.375.0 <http://stdu-viewer.ru/>

Quite Universal Circuit Simulator<https://soft.mydiv.net/win/download-Qucs.html> Dr. Web Enterprise Security Suite.

Лаборатория «Учебная бухгалтерия»:

11 компьютеров, объединенных в сеть с выходом в Интернет и обеспечением доступа в электронную информационно-образовательную среду ВГУ и БФ,

проектор Hitachi CP-X1,

интерактивный экран Hitachi FX-77 Seriesboard 77,

сканер НРScanJet G4010 со слайд-адаптером,

акустические колонки SVEN;

автоматизированные рабочие места бухгалтера по всем объектам учета по количеству обучающихся;

рабочее место преподавателя, оснащенное мультимедийным оборудованием;

детектор валют; счетчик банкнот; кассовый аппарат (контрольно-кассовая машина) «Меркурий 115К»; сейф;

доска для маркера;

программное обеспечение:

Microsoft Office Professional Plus 2010 Russian Academic OPEN I License No Level.

Microsoft Windows 10 Professional

Mozilla Firefox https://www.mozilla.org/ru/about/legal/terms/firefox/ Windows Internet Explorer 8

7-Zip Лицензия Бесплатно (GPL) https://www.7-zip.org/license.txt

GIMP GNU Image Manipulation Program http://gimp.ru/ Paint.NET https://www.getpaint.net/license.html КонсультантПлюс: Студент. – https://login.consultant.ru/student-access/ 1C https://v8.1c.ru/podderzhka-i-obuchenie/uchebnye-versii/ Госфинансы STDU Viewer version 1.6.375.0 http://stdu-viewer.ru/ Dr. Web Enterprise Security Suite.

# **Перечень учебных изданий, Интернет-ресурсов, дополнительной литературы**

### **Основные источники:**

1. Гаврилов М.В. Информатика и информационные технологии: учеб. / М.В. Гаврилов, В.А. Климов. – 2-е изд., испр. и доп. – М.: Юрайт, 2012. – 350 с.

2. Балдин, К.В. Информационные системы в экономике / К.В. Балдин, В.Б. Уткин. – 7-е изд. – Москва: Издательско-торговая корпорация «Дашков и К°», 2017. – 395 с.: ил. – Режим доступа: по подписке. – URL: [http://biblioclub.ru/index.php?page=book&id=454036](http://biblioclub.ru/index.php?page=book_red&id=454036) (дата обращения: 01.11.2019). – Библиогр. в кн. – ISBN 978-5-394-01449-9. – Текст : электронный.

3. Романова, А.А. Информатика: учебно-методическое пособие / А.А. Романова; Частное образовательное учреждение высшего профессионального образования «Омская юридическая академия». – Омск : Омская юридическая академия, 2015. – 144 с. : ил., табл., схем. – Режим доступа: по подписке. – URL: <http://biblioclub.ru/index.php?page=book&id=375165> (дата обращения: 13.11.2019). – Библиогр. в кн. – Текст : электронный.

#### **Дополнительные источники:**

4. Канивец, Е.К. Информационные технологии в профессиональной деятельности. Курс лекций / Е.К. Канивец; Министерство образования и науки Российской Федерации. – Оренбург: ОГУ, 2015. – 108 с. – Режим доступа: по подписке. – URL: <http://biblioclub.ru/index.php?page=book&id=439012> (дата обращения: 01.11.2019). – Библиогр. в кн. – ISBN 978-5-7410-1192-8. – Текст: электронный.

5. Логинова, И.В. Практикум по информатике: учебно-методическое пособие / И.В. Логинова, Л.Ю. Кошкина, М.К. Гималеев; Федеральное агентство по образованию, Государственное образовательное учреждение Высшего профессионального образования Казанский государственный технологический университет. – Казань : Казанский научно-исследовательский технологический университет, 2008. – 96 с. : ил., табл., схем. – Режим доступа: по подписке. – URL: <http://biblioclub.ru/index.php?page=book&id=259016> (дата обращения: 13.11.2019). – Библиогр. в кн. – Текст : электронный.

#### **Информационные электронно-образовательные ресурсы:**

6. Информационные технологии: лабораторный практикум : [16+] / авт.-сост. А.Г. Хныкина, Т.В. Минкина ; Министерство образования и науки Российской Федерации, Федеральное государственное автономное образовательное учреждение высшего образования «Северо-Кавказский федеральный университет». – Ставрополь : СКФУ, 2018. – 122 с. : ил. – Режим доступа: по подписке. – URL: <http://biblioclub.ru/index.php?page=book&id=562883> (дата обращения: 01.11.2019). – Библиогр. в кн. – Текст : электронный.

7. Нужнов, Е.В. Мультимедиа технологии / Е.В. Нужнов ; Министерство образования и науки РФ, Южный федеральный университет. – 2-е изд., перераб. и доп. – Таганрог : Издательство Южного федерального университета, 2016. – Ч. 4. Виртуальная реальность, создание мультимедиа продуктов, применение мультимедиа технологий в профессиональной деятельности. – 180 с. : ил. –

Режим доступа: по подписке. – URL: <http://biblioclub.ru/index.php?page=book&id=493255> (дата обращения: 01.11.2019). – Библиогр. в кн. – ISBN 978-5-9275-2171-5. – Текст : электронный

# **4. КОНТРОЛЬ И ОЦЕНКА РЕЗУЛЬТАТОВ ОСВОЕНИЯ ДИСЦИПЛИНЫ**

<span id="page-10-0"></span>Контроль и оценка результатов освоения дисциплины осуществляется преподавателем в процессе проведения лабораторных занятий, выполнения самостоятельных работ, а также выполнения обучающимися индивидуальных заданий.

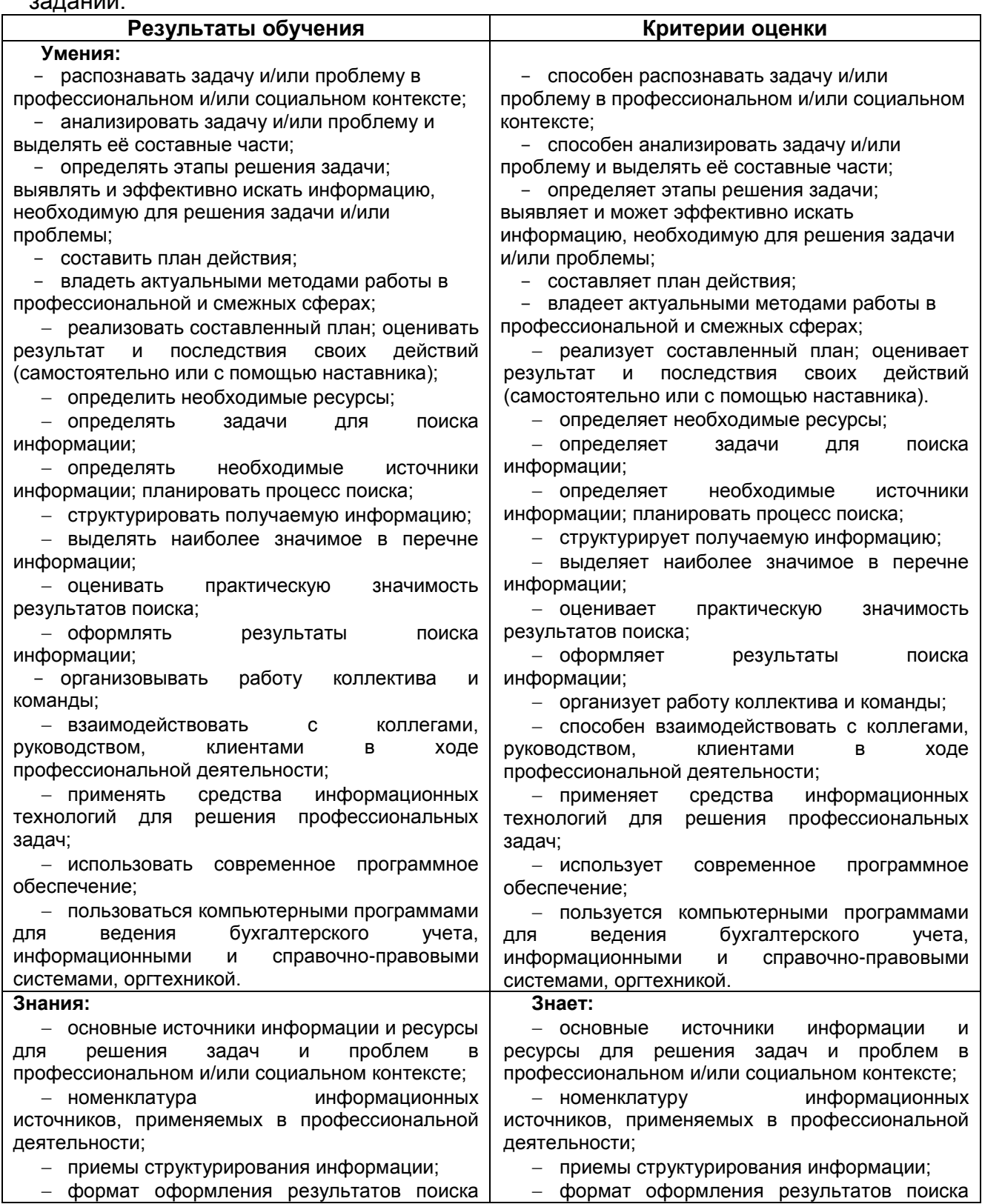

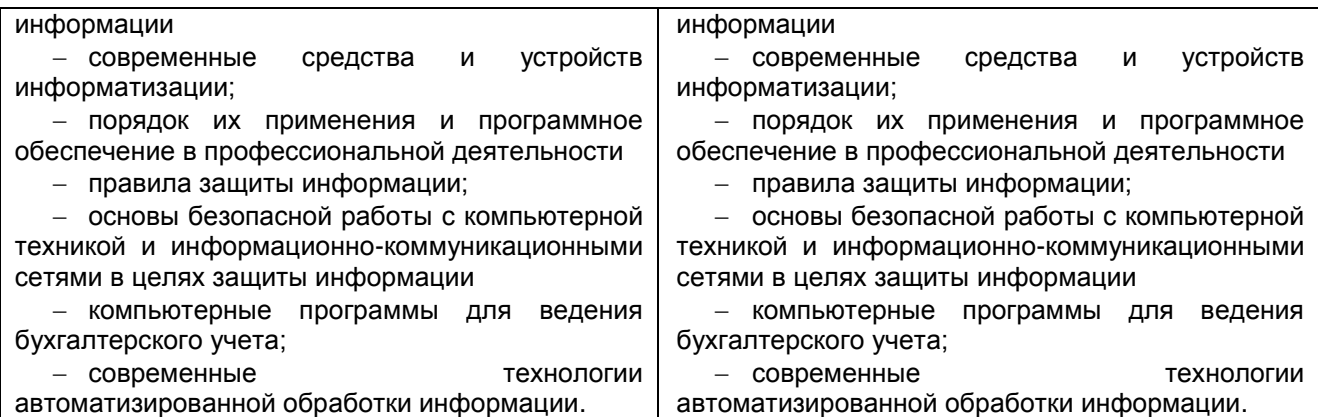

#### **Критерии оценки результата промежуточной аттестации:**

Дифференцированный зачет выставляется по итогам аудиторных занятий и текущего контроля за самостоятельной деятельностью обучающихся, а также текущих аудиторных и внеаудиторных самостоятельных работ.

Оценка **Отлично** выставляется, если студент аттестован по всем текущим темам, и средний балл, набранный за семестр, не ниже 4,6. В процессе выполнения заданий студент продемонстрировал освоение большинства (более 50 %) показателей формируемых компетенций.

Оценка **Хорошо** выставляется, если студент аттестован по всем текущим темам, и средний балл, набранный за семестр, не ниже 3,6. В процессе выполнения заданий студент продемонстрировал частичное освоение (не менее 50 %) показателей формируемых компетенций.

Оценка **Удовлетворительно** выставляется, если студент аттестован по всем текущим темам, и средний балл, набранный за семестр, не ниже 2,6. В процессе выполнения заданий студент продемонстрировал частичное освоение (менее 50 %) показателей формируемых компетенций.

Оценка **Неудовлетворительно** выставляется, если студент аттестован не по всем текущим темам, или средний балл, набранный за семестр, ниже 2,6. В процессе выполнения заданий студент продемонстрировал освоение единичных показателей формируемых компетенций.